# funFEM: an R package for clustering functional data

#### Julien Jacques

Laboratoire ERIC, University of Lyon

This is a joint work with Charles Bouveyron (U. Paris Descartes) & Etienne Côme (IFSTTAR)

# The data

### The data  $1$

- **P** proportion of available bikes at each of the 345 Velo'V stations in Lyon
- observation period: Sunday 9th March Sunday 16th March, 2014
- about one observation per hour

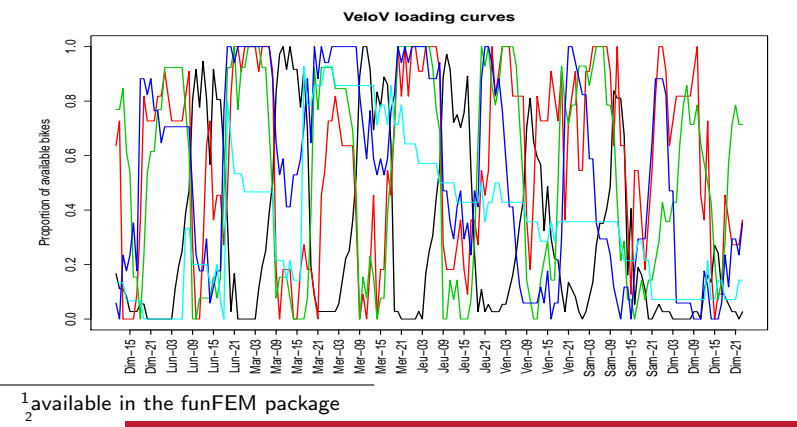

[funFEM: the model](#page-2-0)

[funFEM: the R package](#page-11-0)

<span id="page-2-0"></span>[funFEM in action](#page-13-0)

Let us first assume that the observed curves  $\{x_1, ..., x_n\}$  are independent realizations of a  $L_2$ -continuous stochastic process  $X = \{X(t)\}_{t \in [0,T]}.$ 

Let us also assume that the stochastic process  $X$  admits the following basis expansion:

$$
X(t) = \sum_{j=1}^{p} \gamma_j(X)\psi_j(t),\tag{1}
$$

where:

 $\blacksquare$   $\{\psi_1, \ldots, \psi_p\}$  is a basis of functions,  $\blacksquare \Gamma = (\gamma_1(X), ..., \gamma_p(X))$  is a random vector in  $\mathbb{R}^p$ .

### The DFM model

Let  $F[0,T]$  be a latent subspace of  $L_2[0,T]$  assumed to be:

- $\blacksquare$  the most discriminative subspace for the K groups,
- spanned by a basis of d basis functions  $\{\varphi_j\}_{j=1,\dots,d}$  with  $d < K < p$ .

The basis  $\{\varphi_j\}_{j=1,\dots,d}$  is obtained from  $\{\psi_j\}_{j=1,\dots,p}$  through a linear transformation

$$
\varphi_j = \sum_{\ell=1}^p u_{j\ell} \psi_\ell,
$$

such that the  $p \times d$  matrix  $U = (u_{i\ell})$  is orthogonal. Let  $\Lambda = {\lambda_1, ..., \lambda_n}$  be

the basis expansion coefficients of the stochastic process  $X(t)$  in the basis  $\{\varphi_i\}_{i=1,\ldots,d}$ .

## The DFM model

The previous modeling implies that  $\Gamma$  and  $\Lambda$  are linked by:

$$
\Gamma = U\Lambda + \varepsilon,\tag{2}
$$

where  $\varepsilon \in \mathbb{R}^p$  is an independent and random noise term.

Distribution assumptions, for  $k = 1, ..., K$ .:

$$
\Lambda_{|Z=k} \sim \mathcal{N}(\mu_k, \Sigma_k),
$$
  

$$
\varepsilon \sim \mathcal{N}(\mathbf{0}, \Xi),
$$

The marginal distribution of  $\Gamma$  is then:

$$
f(\gamma) = \sum_{k=1}^{K} \pi_k \phi(y; m_k, S_k),
$$

where  $m_k = U \mu_k$  and  $S_k = U \Sigma_k U^T + \Xi$ .

## The DFM model

We finally assume that the noise covariance matrix  $\Xi$  is such that  $\Delta_k = W^T S_k W$  has the following form:

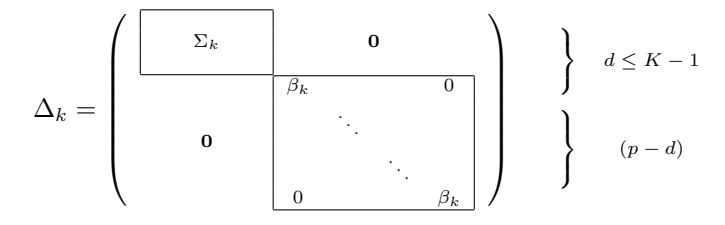

where  $W = [U, V]$ .

This model is referred to by  $\text{DFM}_{[\Sigma_k \beta_k]}$  and 11 submodels can be obtained by constraining parameters within or between groups.

The funFEM algorithm alternates over:

 $\blacksquare$  a  $\blacksquare$  step which computes the posterior probabilities  $t_{ik} = E[z_{ik} = 1|y_i],$ 

#### The funFEM algorithm alternates over:

- $\blacksquare$  a  $\blacksquare$  step which computes the posterior probabilities  $t_{ik} = E[z_{ik} = 1|y_i],$
- **a F step** which determines the orientation matrix  $U$  according to the  $t_{ik}^{(q)}$ ik by solving:

$$
\max_{U} \frac{Var\left[E\left[\omega(X)|Z\right]\right]}{Var\left[\omega(X)\right]}, \text{ wrt } \int u_j(t)u_l(t)dt = 0, \quad \forall j \neq l
$$

where  $\omega(X) = \int_0^T X(t) u(t) dt$  is the projection of  $X$  on the function  $u$ .

#### The funFEM algorithm alternates over:

- $\blacksquare$  a  $\blacksquare$  step which computes the posterior probabilities  $t_{ik} = E[z_{ik} = 1|y_i],$
- **a F step** which determines the orientation matrix  $U$  according to the  $t_{ik}^{(q)}$ ik by solving:

$$
\max_{U} \frac{Var\left[E\left[\omega(X)|Z\right]\right]}{Var\left[\omega(X)\right]}, \text{ wrt } \int u_j(t)u_l(t)dt = 0, \quad \forall j \neq l
$$

where  $\omega(X) = \int_0^T X(t) u(t) dt$  is the projection of  $X$  on the function  $u$ .

**Proposition:**  $U$  is solution of the generalized eigenproblem

 $\mathbf{\Gamma}^{\prime}\mathbf{T}\mathbf{T}^{\prime}\mathbf{\Gamma}W\nu = \eta\mathbf{\Gamma}^{\prime}\mathbf{\Gamma}W\nu,$ 

$$
\text{ where } \boldsymbol{\Gamma}=(\gamma_{ij})_{i,j}, \ \mathbf{T}= \left(\frac{t_{ik}^{(q-1)}}{\sqrt{n_k^{(q-1)}}}\right)_{i,k} \ \text{ and } \ \mathbf{W}=\int_{[0,T]} \Psi(s)\Psi'(s)ds.
$$

#### The funFEM algorithm alternates over:

- $\blacksquare$  a  $\blacksquare$  step which computes the posterior probabilities  $t_{ik} = E[z_{ik} = 1|y_i],$
- **a F step** which determines the orientation matrix  $U$  according to the  $t_{ik}^{(q)}$ ik by solving:

$$
\max_{U} \frac{Var\left[E\left[\omega(X)|Z\right]\right]}{Var\left[\omega(X)\right]}, \text{ wrt } \int u_j(t)u_l(t)dt = 0, \quad \forall j \neq l
$$

where  $\omega(X) = \int_0^T X(t) u(t) dt$  is the projection of  $X$  on the function  $u$ .

**Proposition:**  $U$  is solution of the generalized eigenproblem

$$
\Gamma' T T' \Gamma W \nu = \eta \Gamma' \Gamma W \nu,
$$

$$
\text{ where } \boldsymbol{\Gamma}=(\gamma_{ij})_{i,j},\ \mathbf{T}=\left(\frac{t_{i k}^{(q-1)}}{\sqrt{n_{k}^{(q-1)}}}\right)_{i,k} \text{ and } \mathbf{W}=\int_{[0,T]}\Psi(s)\Psi'(s)ds.
$$

a **M** step which updates the mixture parameters.

8

[funFEM: the model](#page-2-0)

[funFEM: the R package](#page-11-0)

<span id="page-11-0"></span>[funFEM in action](#page-13-0)

### Main arguments

- $\blacksquare$  fd: a functional data object produced by the fda package
- K: integer vector of numbers of clusters
- $\blacksquare$  model: the specific DFM submodels ("all" is possible)
- crit: the criterion to be used for model selection ('bic', 'aic' or 'icl')
- **lambda:** the  $\ell_0$  penalty (between 0 and 1) for the sparse version

### Main outputs

- cls: the group membership of each individual
- $\blacksquare$  P: the posterior probabilities of each individual for each group
- $\blacksquare$  U: the orientation of the functional subspace according to the basis functions
- aic, bic, icl, loglik...

[funFEM: the model](#page-2-0)

[funFEM: the R package](#page-11-0)

<span id="page-13-0"></span>[funFEM in action](#page-13-0)

```
# Load the velov data and smoothing
R> library(funFEM)
R> data(velov)
R> basis <- create.fourier.basis(c(0, 181), nbasis=25)
R> fdobj <- smooth.basis(1:181,t(velov$data),basis)$fd
```
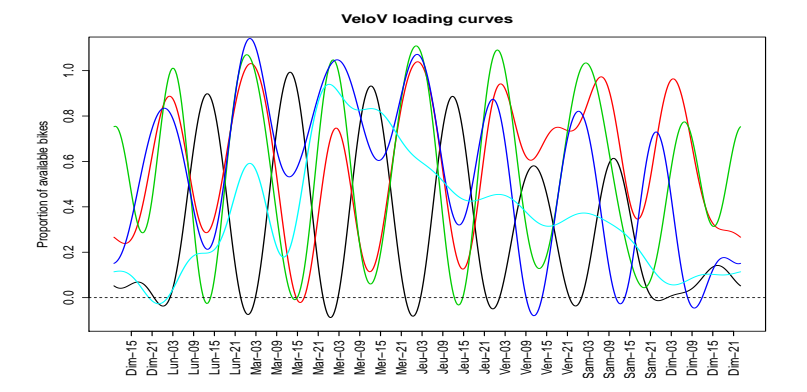

12

```
# Clustrering with FunFEM
R> res = funFEM(fdobj,K=2:10,model="AkjBk",init="kmeans",lambda=0)
R> plot(1:10,res$plot$bic,type='b',xlab='K',main='BIC')
```
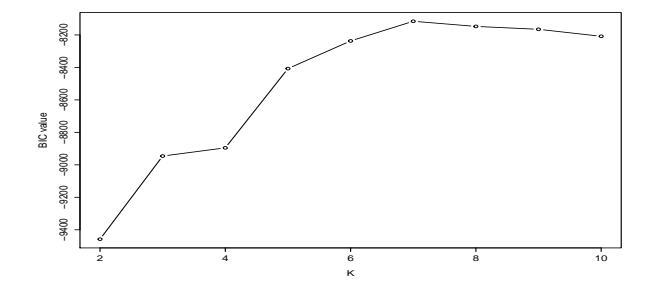

BIC tells us to select  $K = 7$ 

```
# Visualization of group means
```

```
R> fdmeans = fdobj; fdmeans$coefs = t(res$prms$my)
```

```
R> plot(fdmeans,col=1:res$K,xaxt='n',lwd=2)
```

```
R axis(1,at=seq(5,181,6),labels=mesdates[seq(5,181,6)],las=1)
```
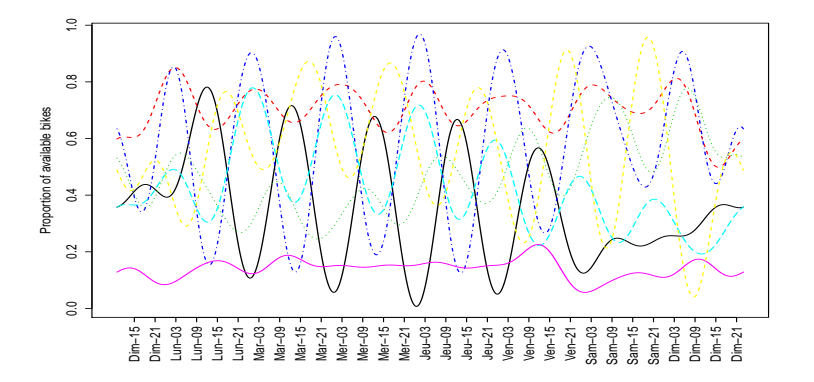

some interpretations: empty / full, morning / afternoon  $\dots$ 

# Visualization in the discriminative subspace (projected scores) R> plot(t(fdobj\$coefs) %\*% res\$U,type='n',xlab='Disc. axis 1',ylab='Disc. axis 2') R> text(t(fdobj\$coefs) %\*% res\$U,labels=names,col=res\$cls,cex=1,font=2)

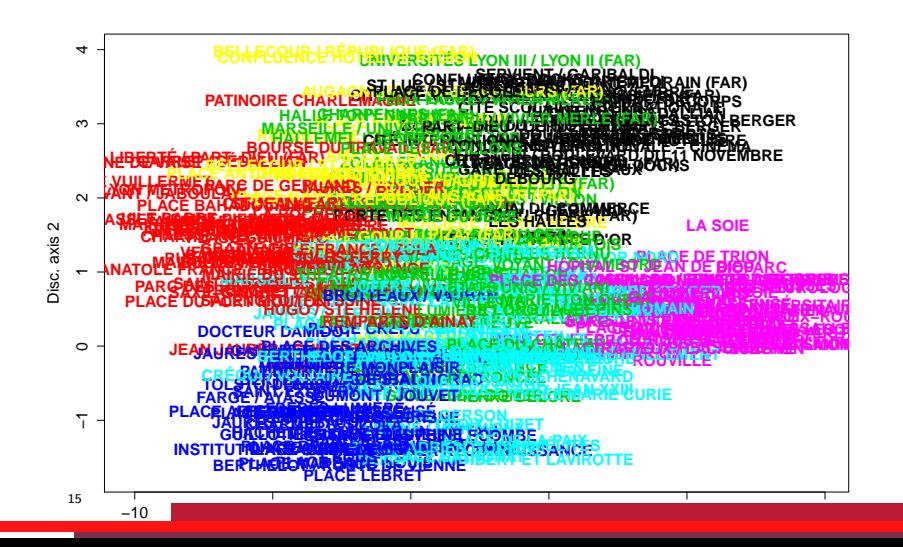

Finally, we can visualize the clusters repartition in Lyon using ggmap

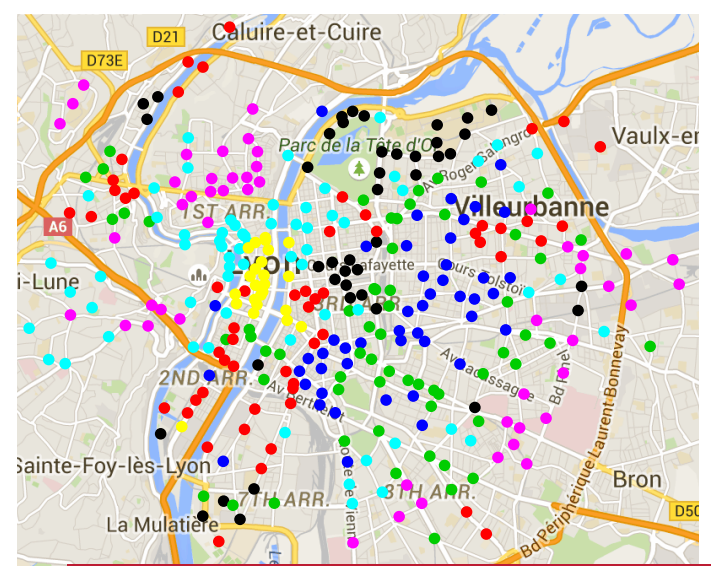

- **F** funFEM available on CRAN <http://cran.r-project.org/web/packages/funFEM>
- preprint available on HAL: <http://hal.archives-ouvertes.fr/hal-01024186>